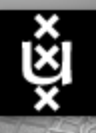

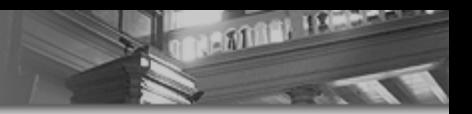

# **Local and Remote Visualisation Techniques**

UvA HPC cursus

**Robert Belleman, UvA/IvI Paul Melis, SURFsara Tijs de Kler, SURFsara**

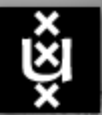

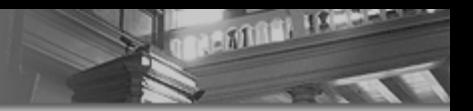

#### Program for today

- 13:00 13:30: Introduction to visualization
- 13:30 14:30: Visualization at SURFsara, Introduction to ParaView
- 14:30 16:30: Hands-on: scientific visualization with ParaView
- 16:30 17:00: Remote Visualization

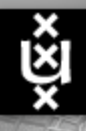

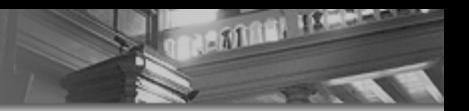

#### Introduction to visualization

**Robert G. Belleman, PhD**

Informatics Institute University of Amsterdam

Email: R.G.Belleman@uva.nl

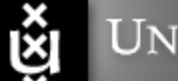

#### Universiteit van Amsterdam

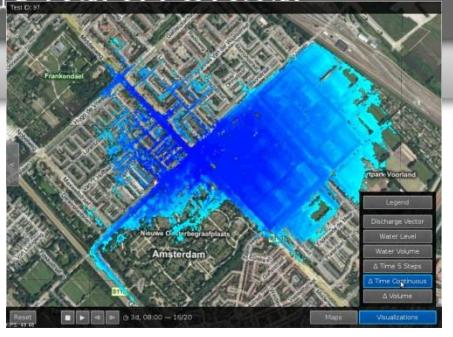

- **Scientific Visualization and Virtual Reality** team
	- part of *Computational Science* at UvA/IvI
	- close collaboration with SARA
- Research theme: **interactive visual exploration**
	- Software solutions and architectures, Problem Solving Environments, Interactive graphics devices
- Application areas: computational science
	- (astro)physics, medicine, biology, finance, architecture, computer science, …

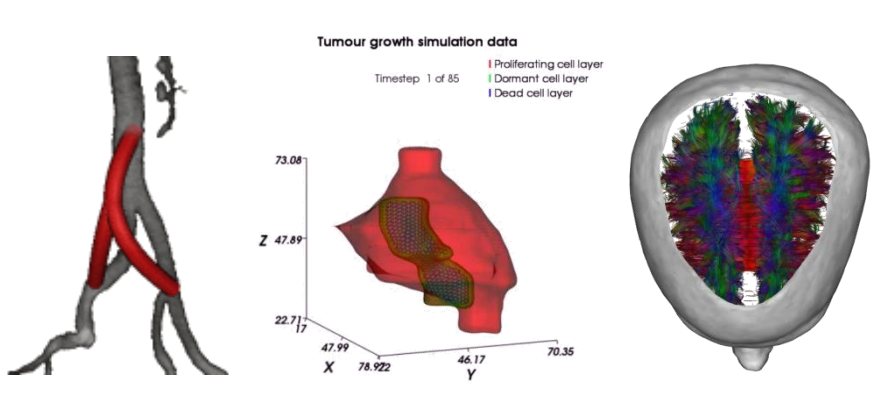

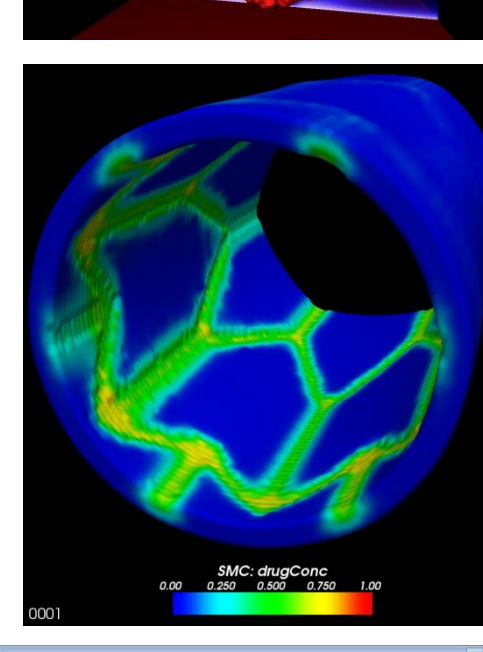

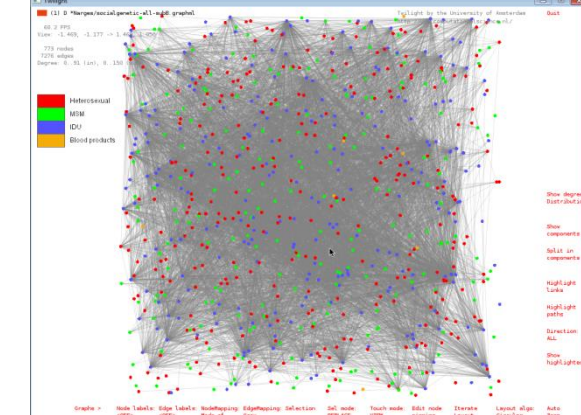

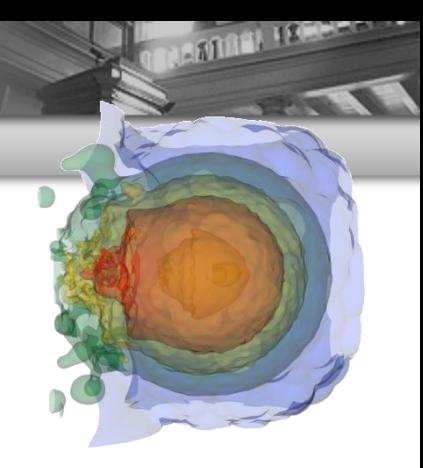

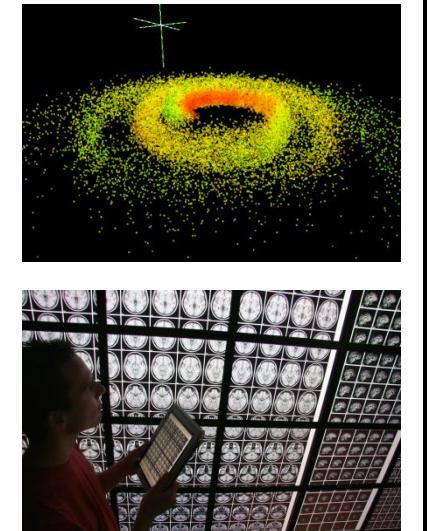

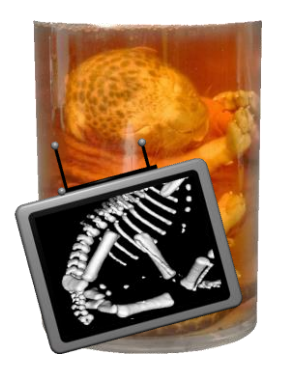

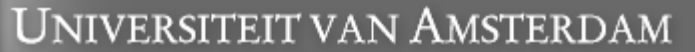

š

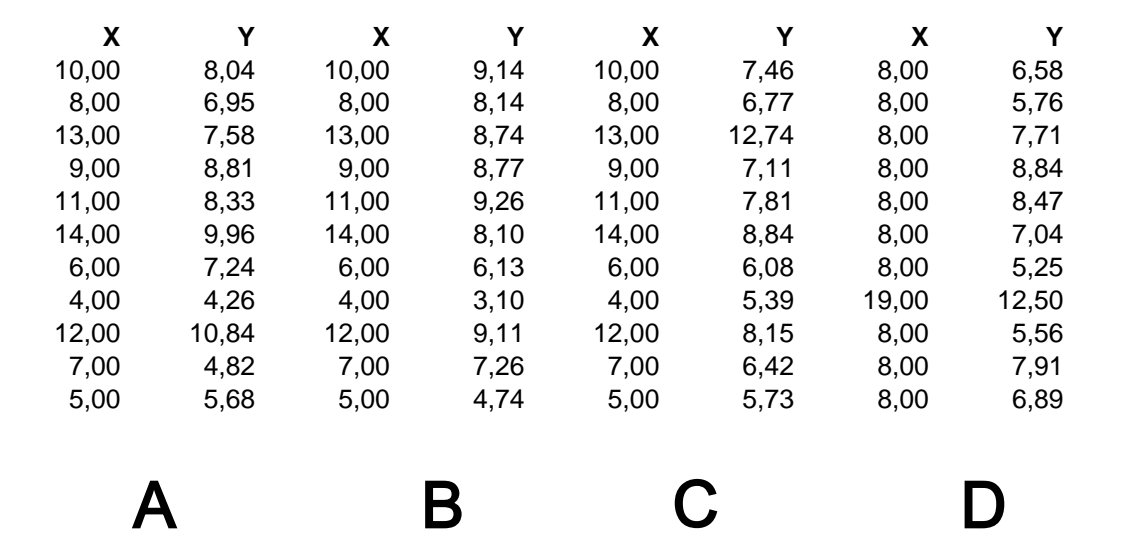

**CENSORIAL ISSUED** 

"Anscombe's quartet", F.J. Anscombe, "Graphs in Statistical Analysis", American Statistician, 27 (February 1973), 17-21.

ž

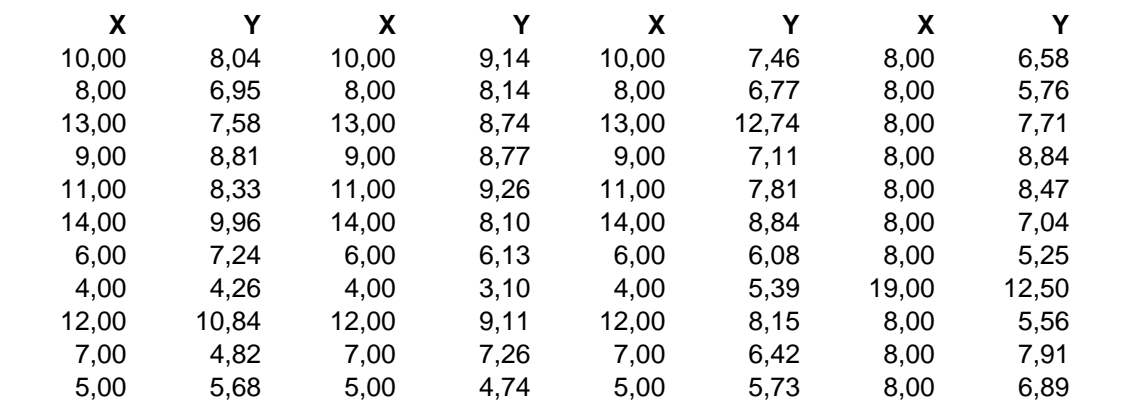

**CENSORIAL ISLANDS** 

A B C D

$$
\mu_x
$$
 = 9.00,  $\sigma_x$  = 3.32  
\n $\mu_y$  = 7.50,  $\sigma_y$  = 2.03  
\nlinear regression:  $y = \frac{1}{2}x + 3$ 

"Anscombe's quartet", F.J. Anscombe, "Graphs in Statistical Analysis", American Statistician, 27 (February 1973), 17-21.

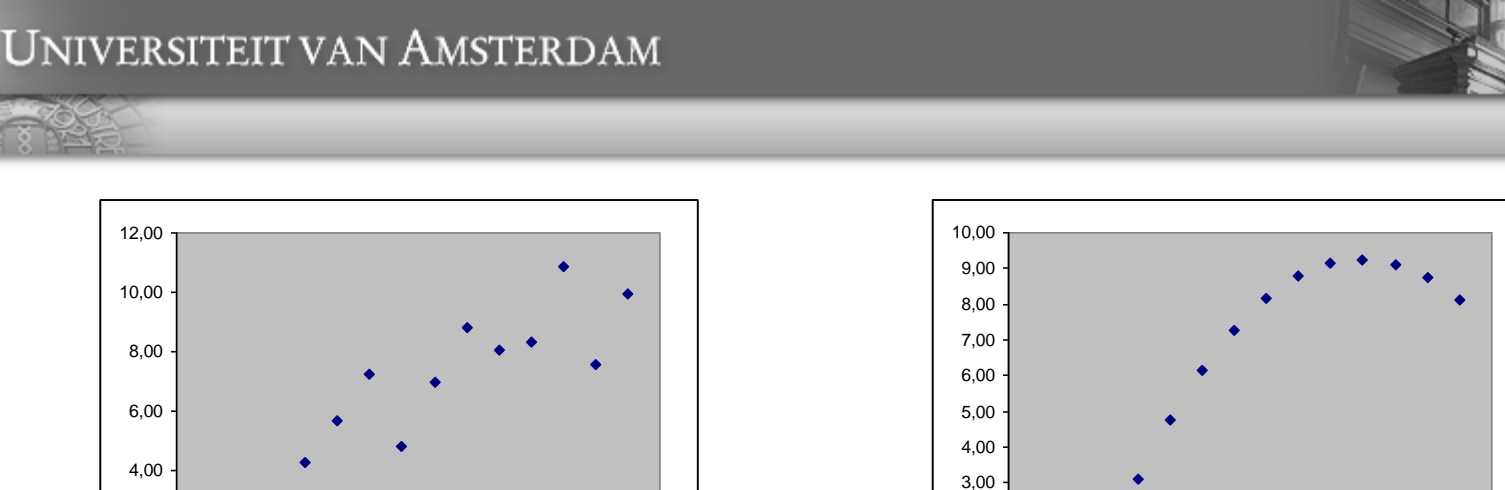

**DIAMON IPERATUR** 

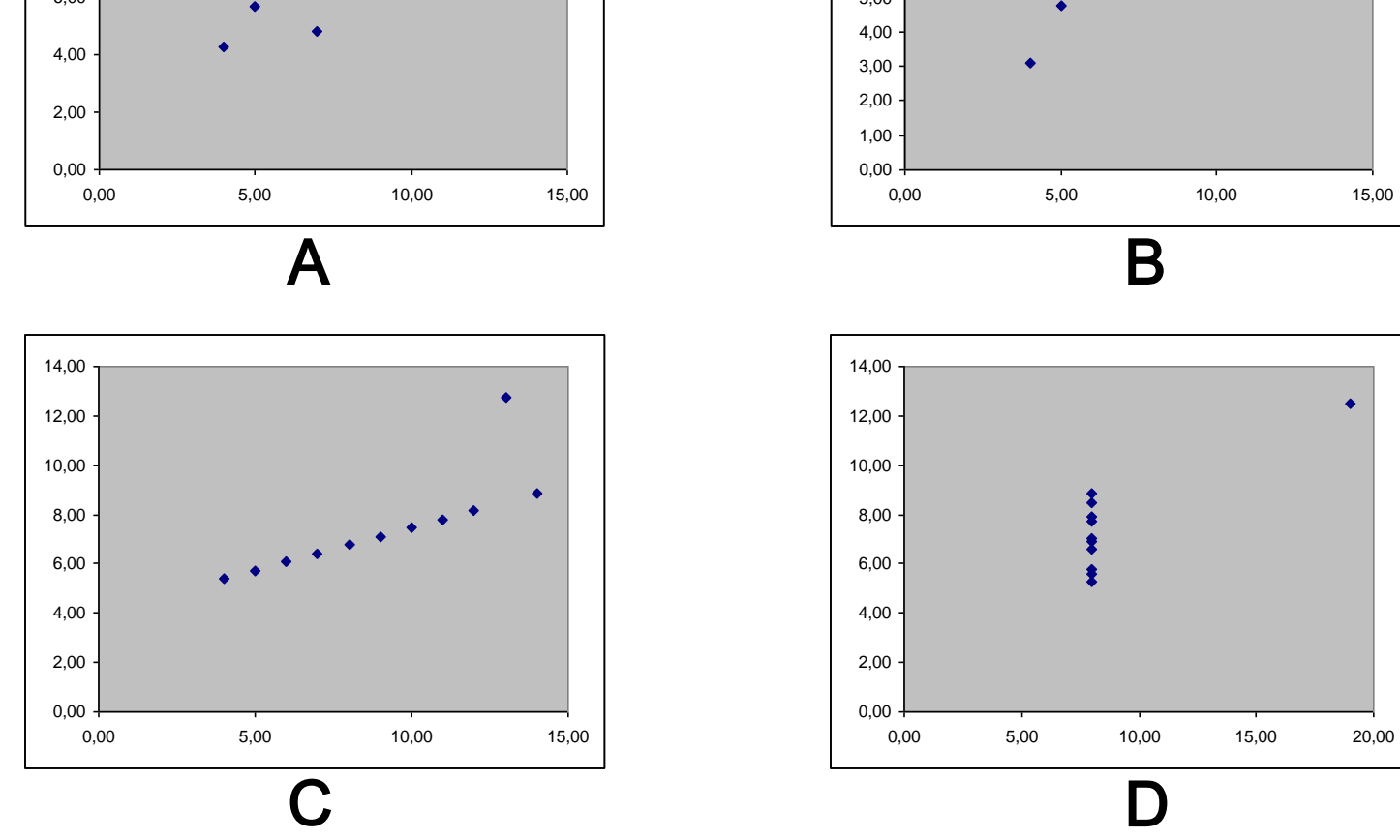

"Anscombe's quartet", F.J. Anscombe, "Graphs in Statistical Analysis", American Statistician, 27 (February 1973), 17-21.

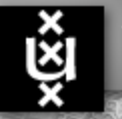

# **BEATING IFFERED**

## Visualization taxonomy

#### ■ Scientific visualization ("scivis" or "datavis")

- Data with an implicit or explicit geometric structure
	- Measurements, results from simulations or experiments
- Information visualization ("infovis" or "infographics")
	- Data with an abstract structure
		- Relations, graphs and networks
- **No. 7 Visual analytics** 
	- **Interactive environments for the detection of the expected and discovery** of the unexpected

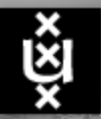

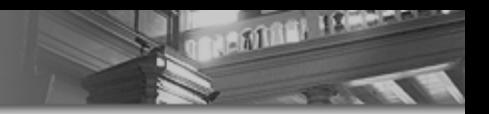

## Scientific visualization

 Scientific visualization deals with all aspects that are connected with the visual representation of data sets from scientific experiments or simulations to achieve a deeper understanding or a simpler representation of complex phenomena.

Martin Rotard, Daniel Weiskopf, and Thomas Ertl, *Curriculum for a Course on Scientific Visualization*, Eurographics / ACM SIGGRAPH Workshop on Computer Graphics Education (2004)

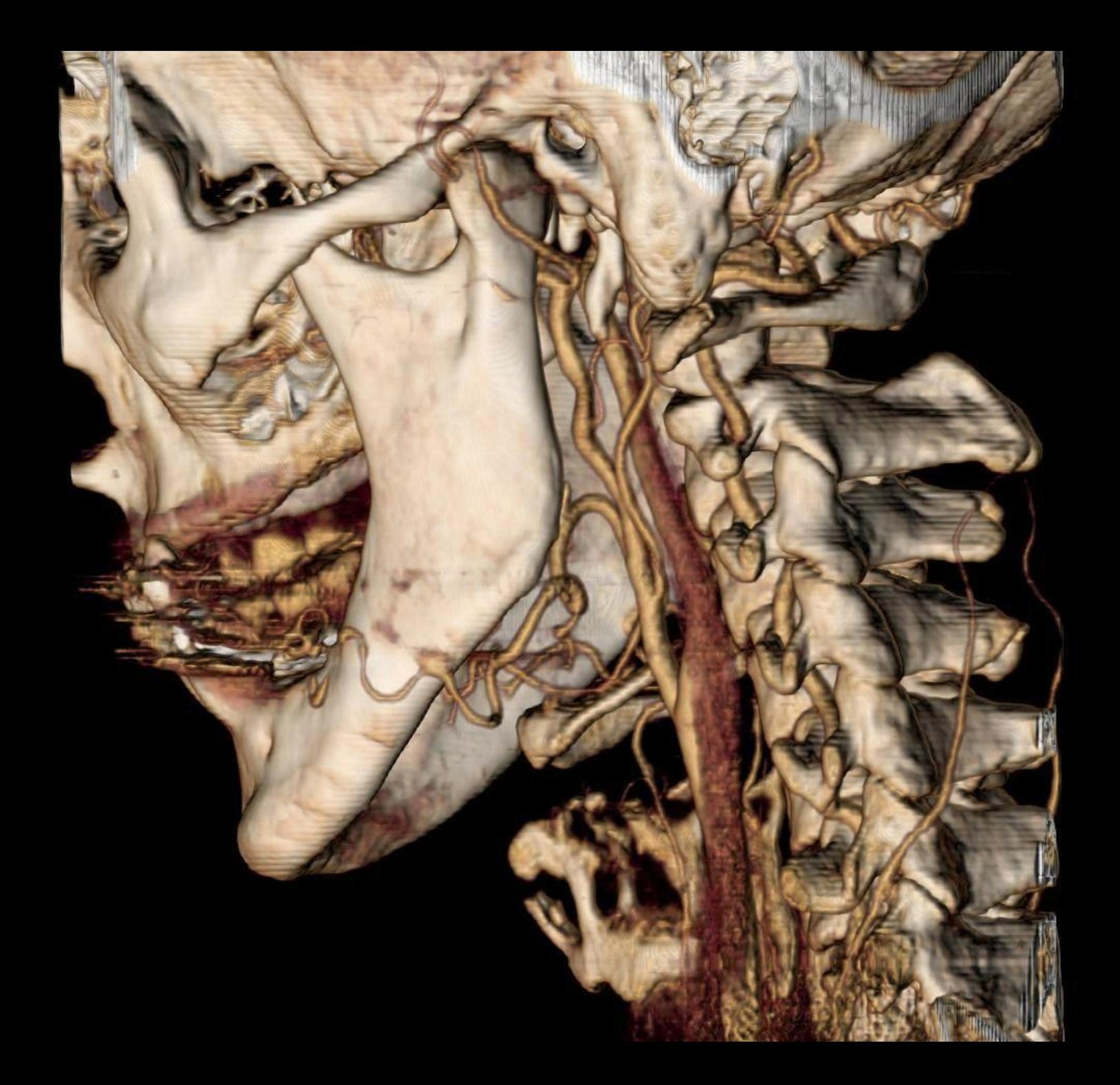

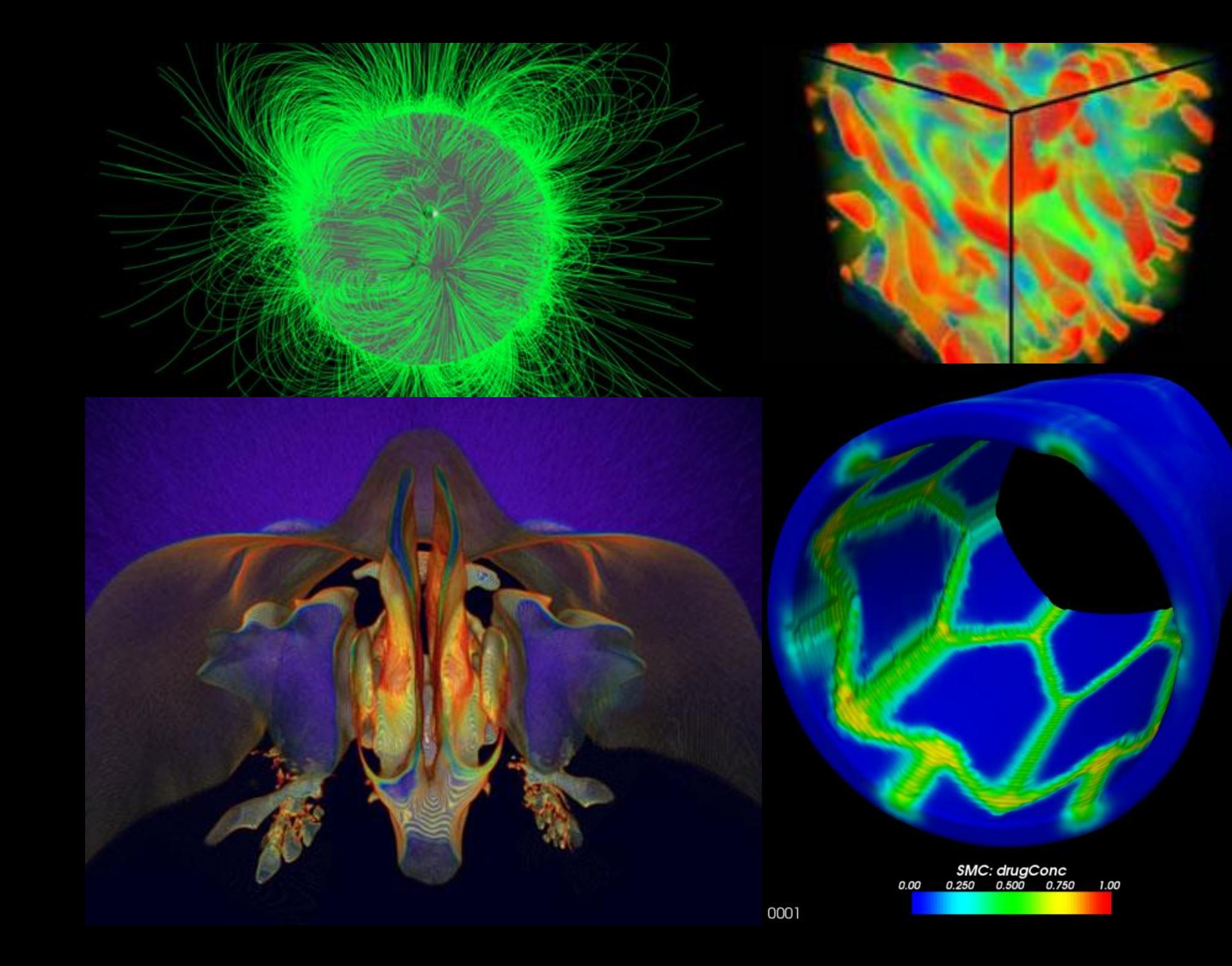

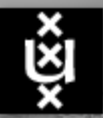

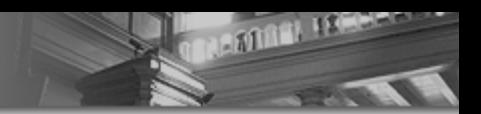

#### Information visualization

 In information visualization, the graphical models may represent abstract concepts and relationships that do not necessarily have a counterpart in the physical world.

Maria Cristina Ferreira de Oliveira, Haim Levkowitz, [doi.ieeecomputersociety.org/10.1109/TVCG.2003.1207445 From Visual Data Exploration to Visual Data Mining: A Survey], IEEE Transactions on Visualization and Computer Graphics, vol. 9, no. 3, pp. 378-394, July-September, 2003.

#### How much water is there on, in, and above the Earth?

http://ga.water.usgs.gov/edu/earthhowmuch.html

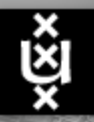

#### Information visualization Charles Minard, 1869

**BRATION ISSUED** 

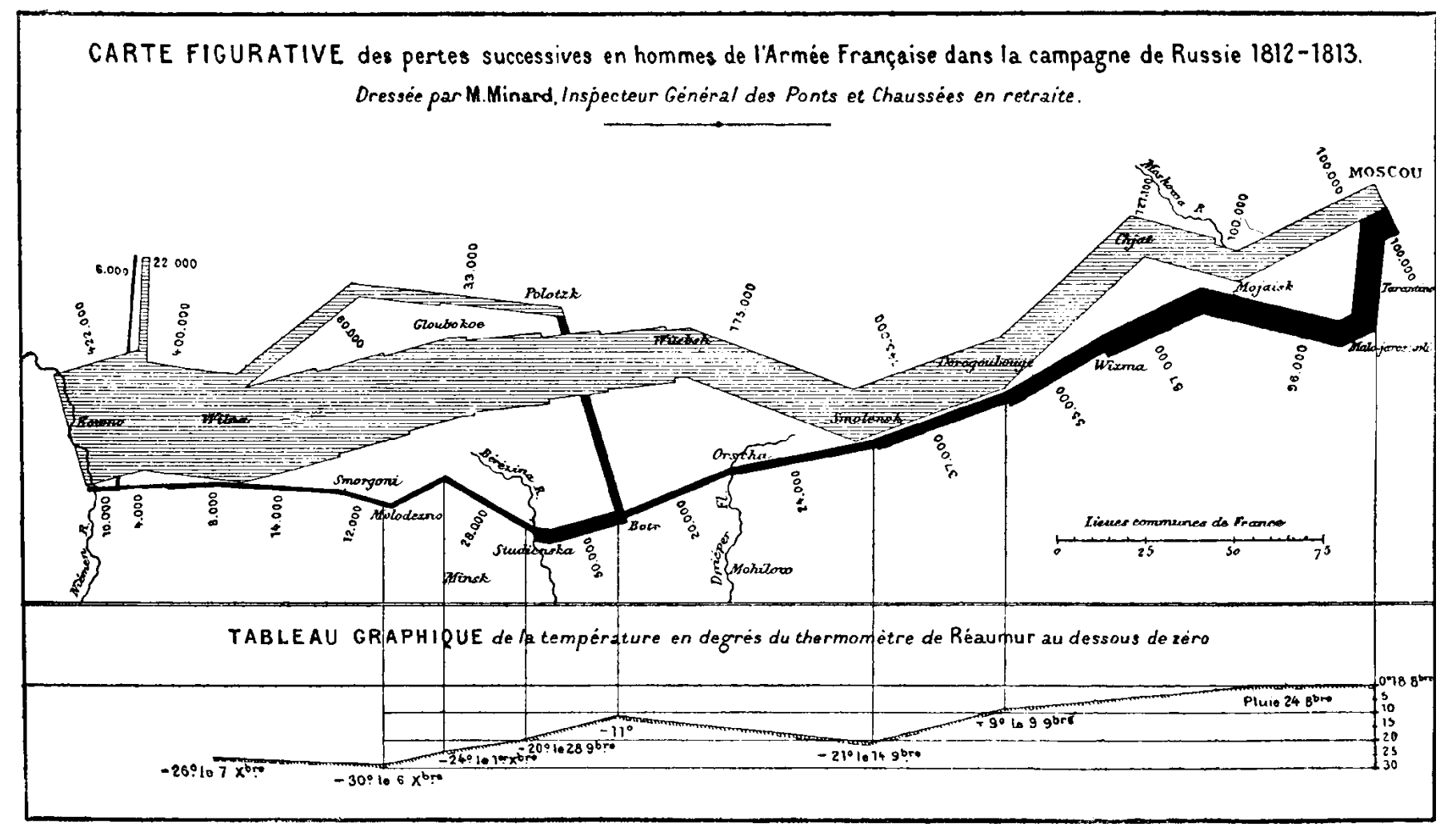

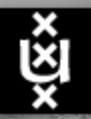

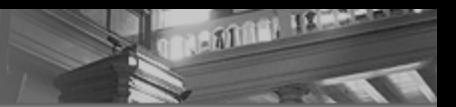

## Software: Tableau

#### **Napoleon's March to Moscow (and back)**

 $\begin{array}{|c|c|c|c|}\n\hline\n\textbf{F} & \textbf{Like} & \textbf{4}\n\end{array}$ Tweet 10

by amorrison@table... - Jun. 23rd 2010

Some call this viz - created by Charles Minard in 1869 - the best ever because it displays so many different kinds of information so clearly. Kim Rees of Information Aesthetics @ recreated this viz and used it as a measuring stick in her review of social visualization tools. We like the review and we love the viz. While not original, it has a certain je ne sais qua.

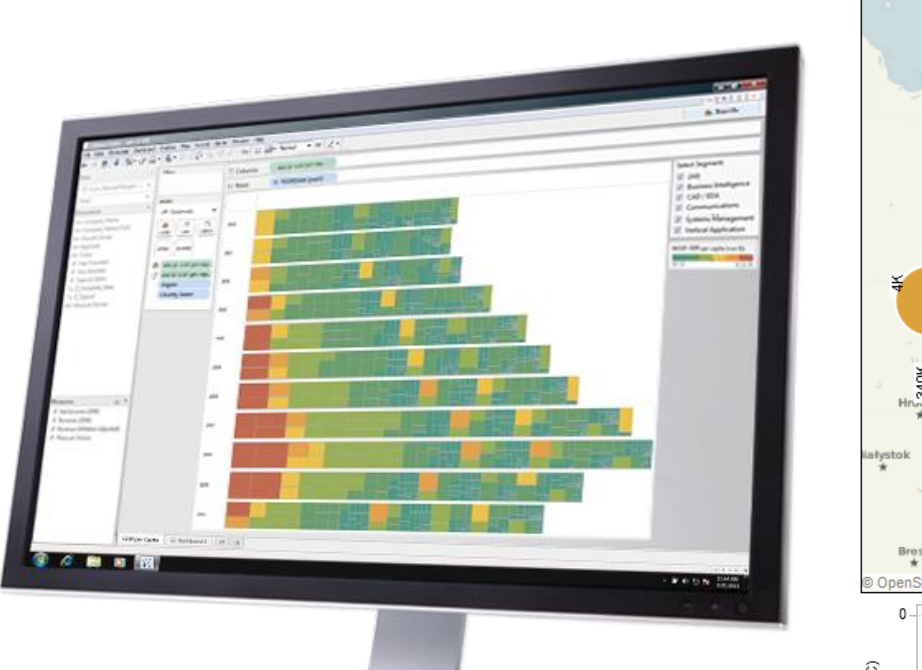

#### **Napoleon's March 1812**

The losses of French army during the Russian campaign, 1812-1813.

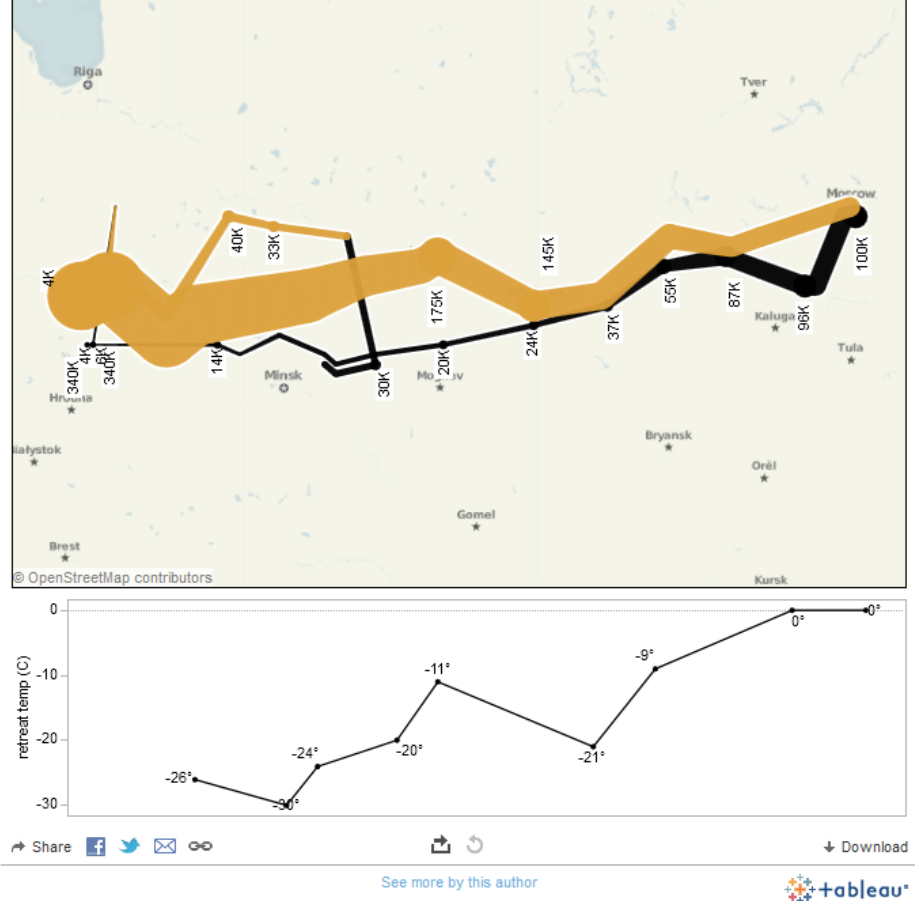

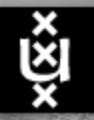

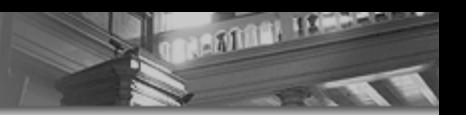

#### Software: Spotfire

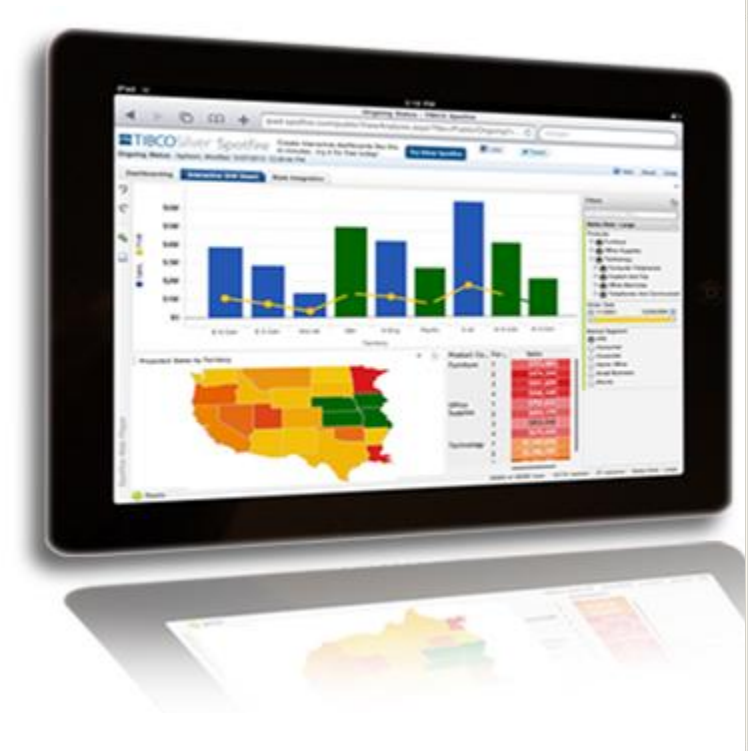

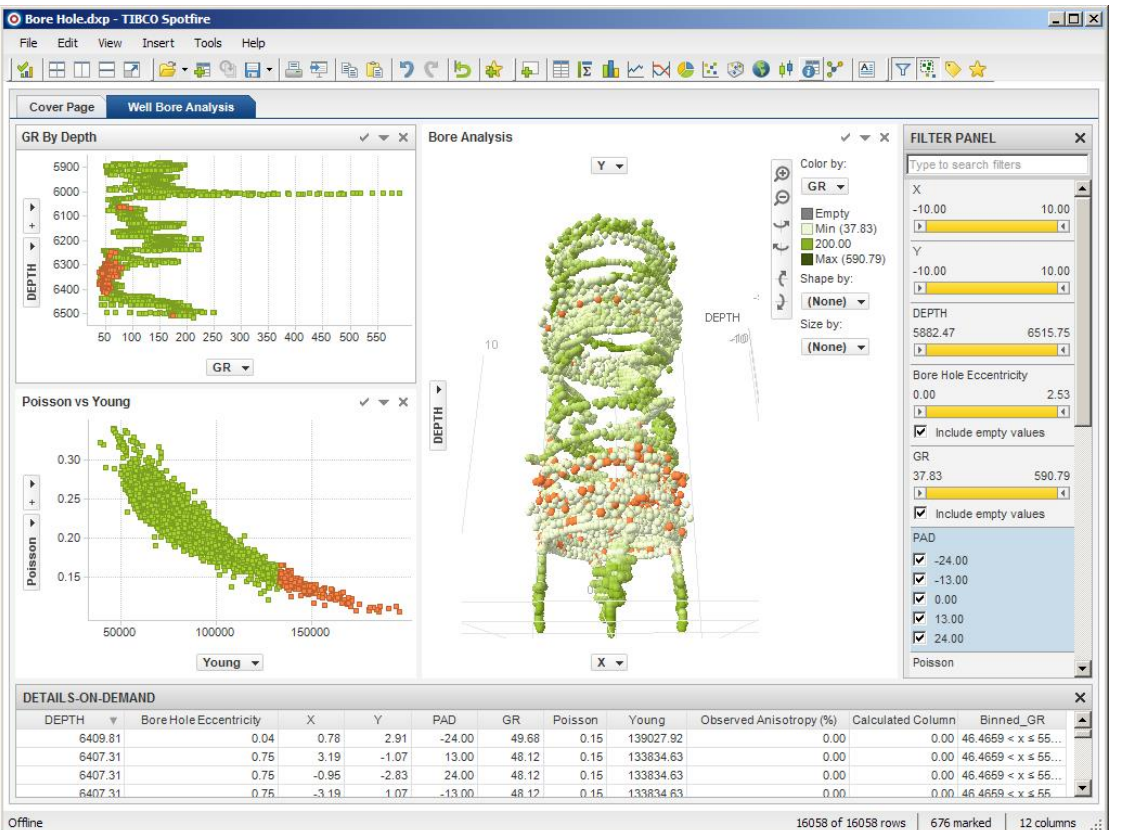

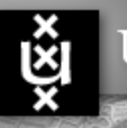

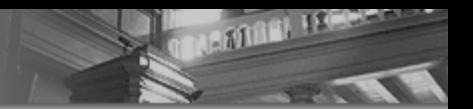

## DIY Software: D3.js

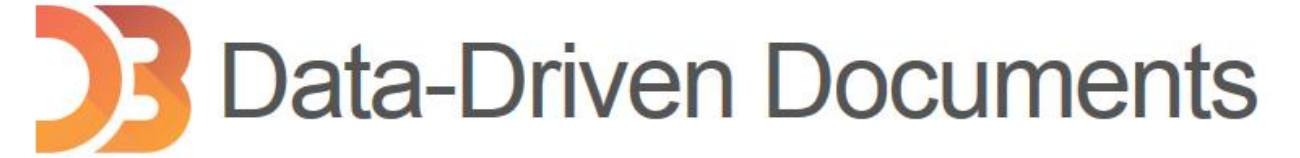

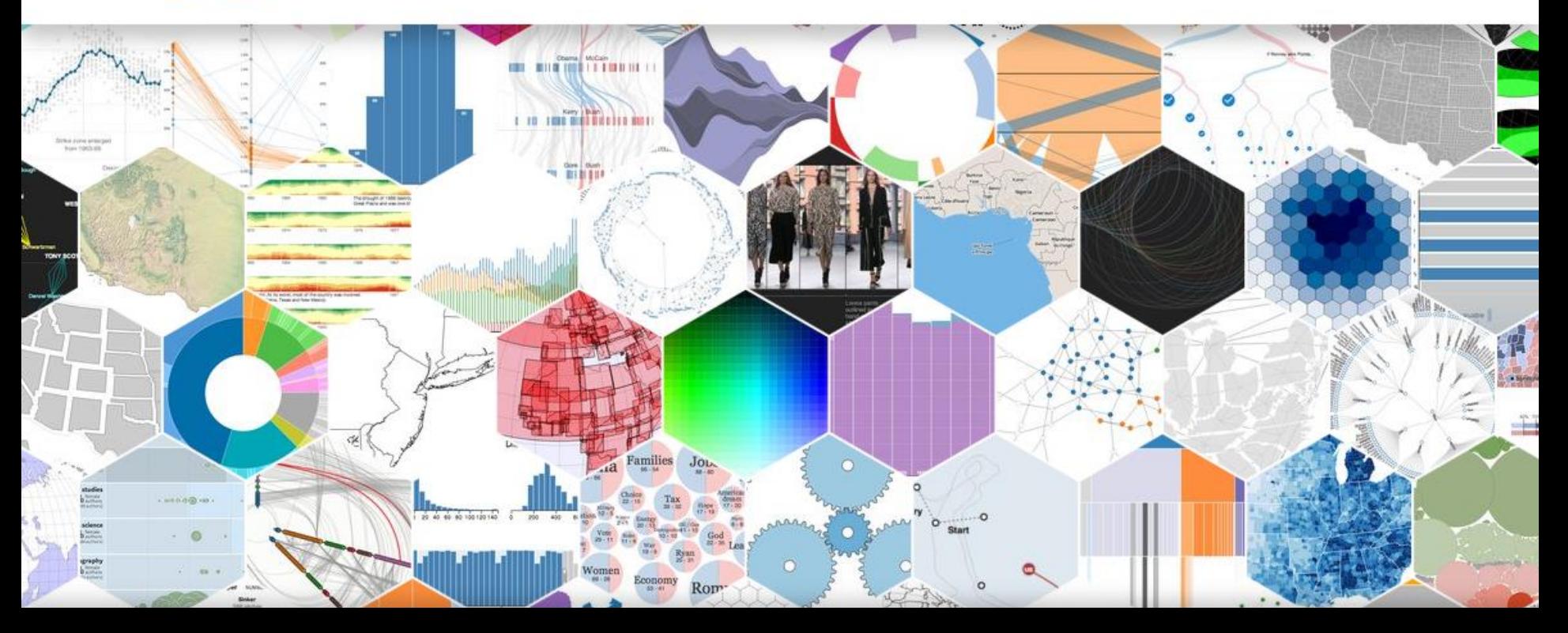

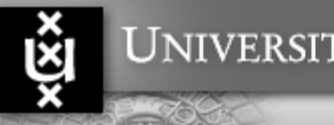

#### The scientific visualization pipeline

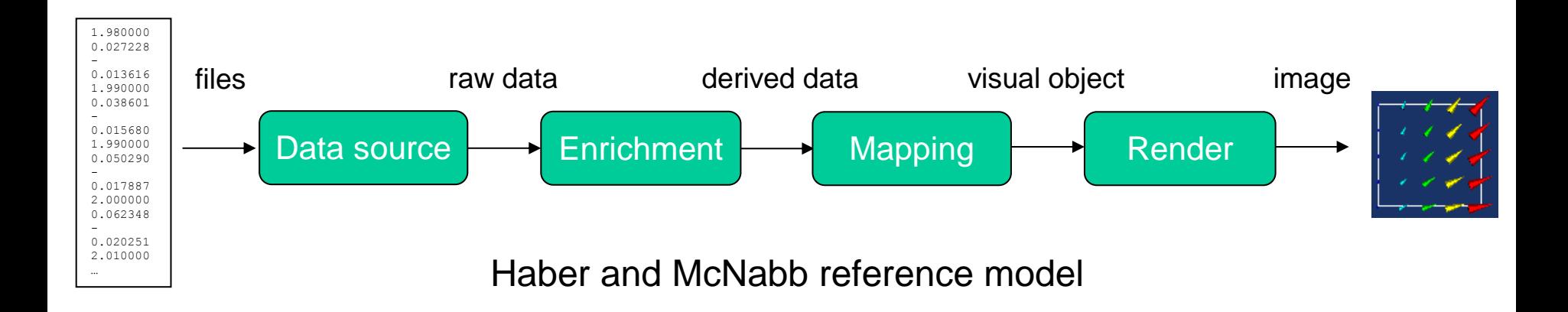

**TRADULER ISSUED OF** 

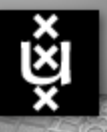

# **BEATINGS ASSESSED**

## Example: extracting a contour from medical data

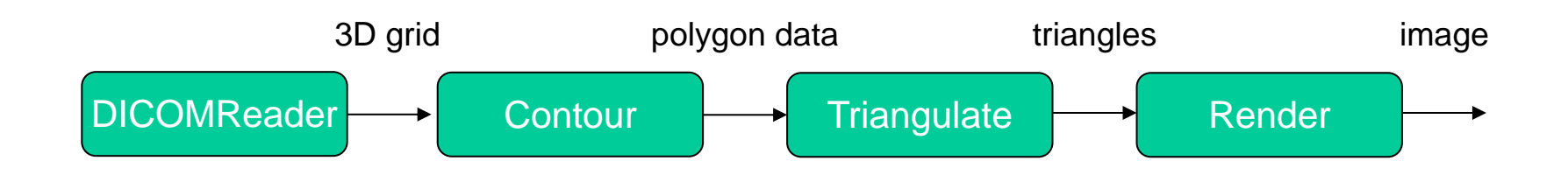

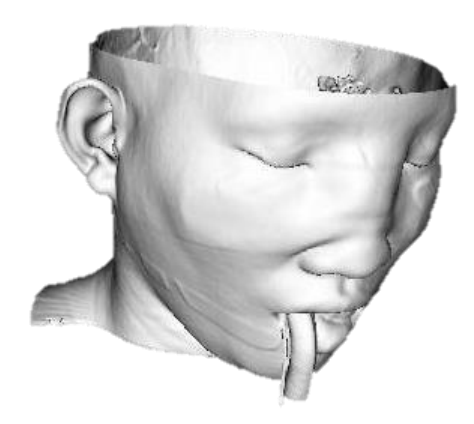

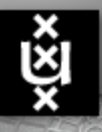

### Example: visualizing flow data with streamlines

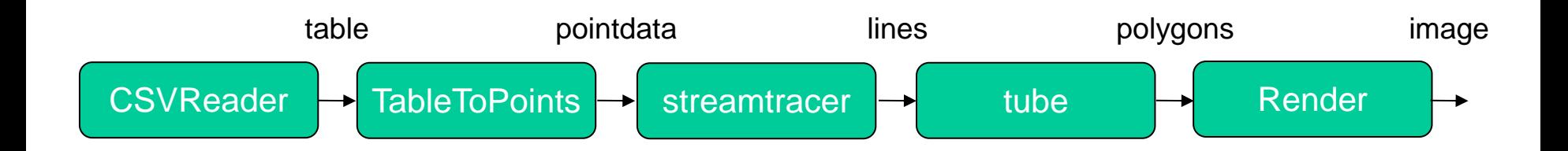

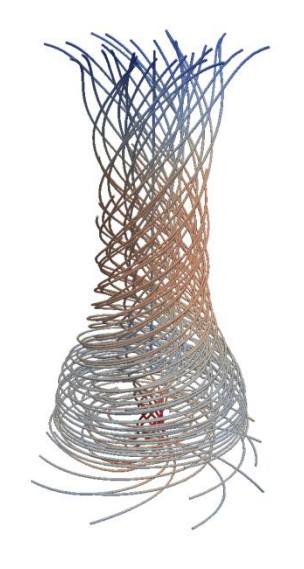

**NAMES IN STRAIGHT** 

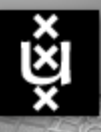

## Example: visualizing flow data with streamlines

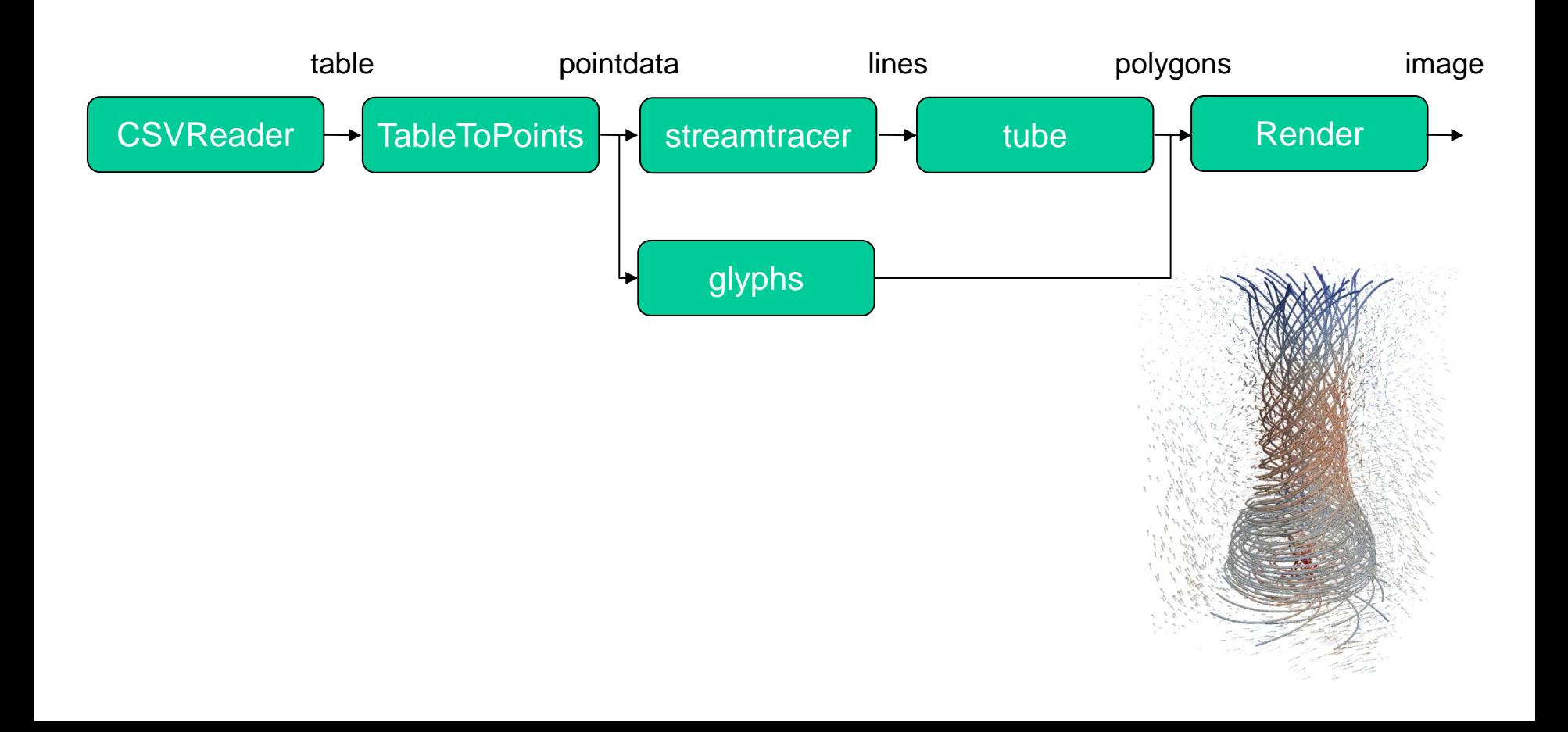

**NAMES INCOME.** 

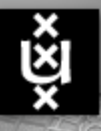

#### Example: visualizing flow data with streamlines

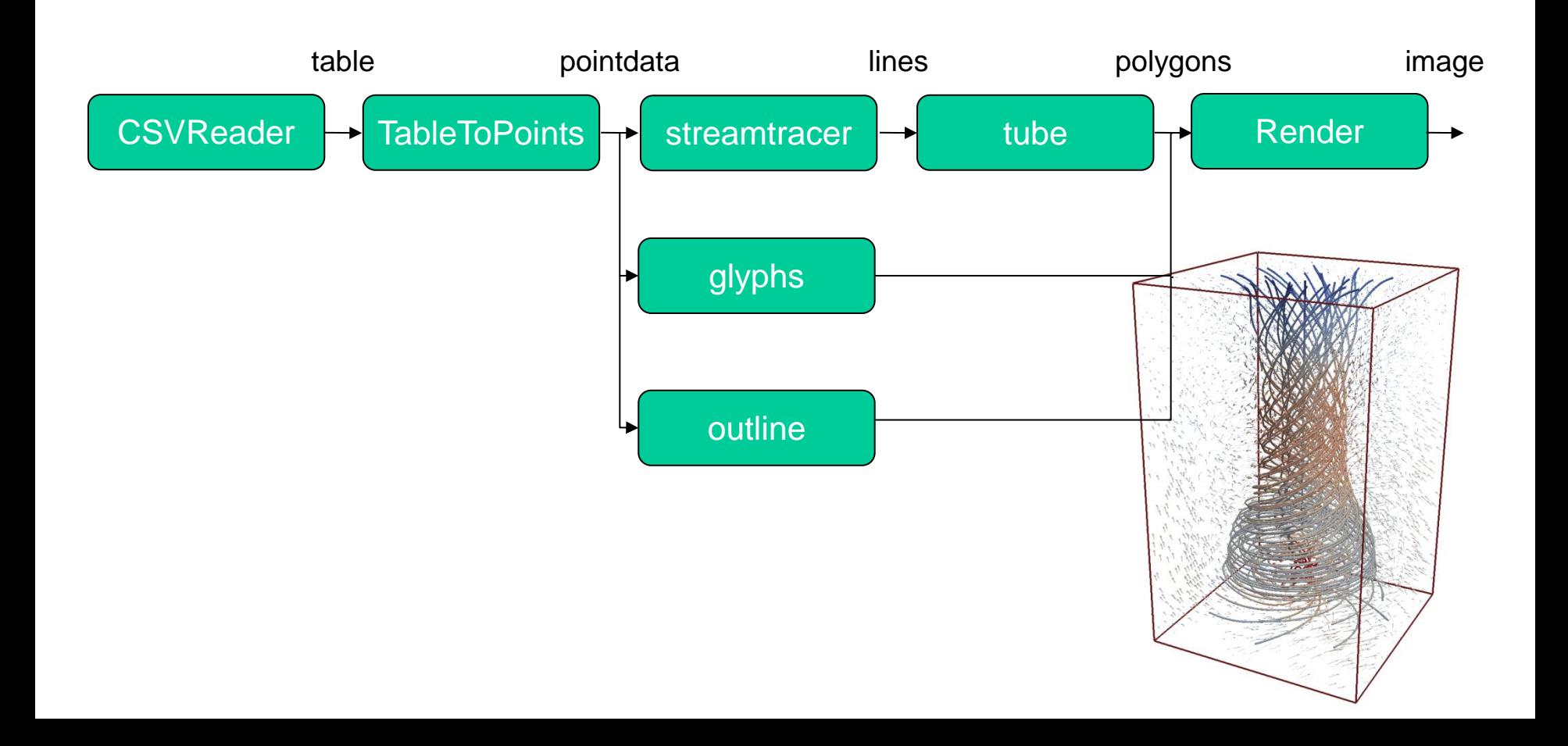

**TRADDER ISSUED:** 

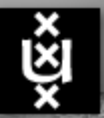

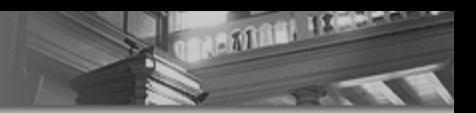

# Pipeline creation

- Filters are connected together to form a "visualization pipeline" or "dataflow network"
- The input port of a filter may only be connected to the output port(s) of (an)other filter(s) if the port types are "similar"

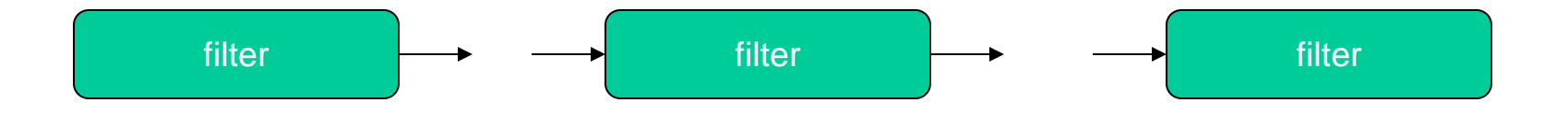

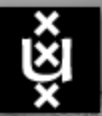

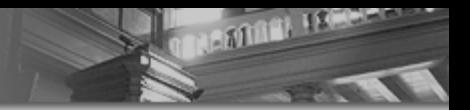

#### Pipeline behaviour

- **Filters in a pipeline only execute when necessary** 
	- When data at the input has changed, or a parameter
- Data flows downstream, update checks go upstream

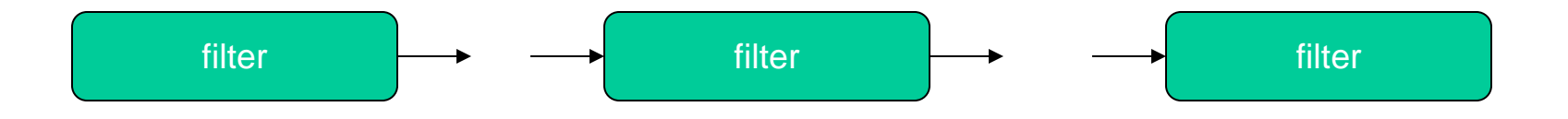

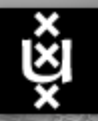

# **BAATLAND ASSESSED**

#### Data model

Data sets are represented by a *mesh* and *attributes*

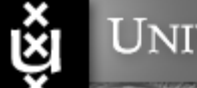

- Data sets are represented by a *mesh* and *attributes*
- A mesh consists of interconnected vertices (topology)

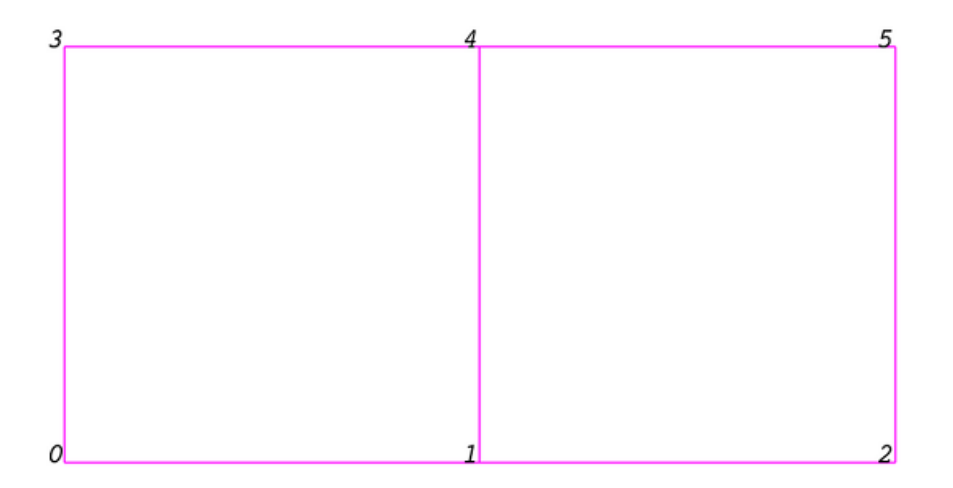

**NAMES IN STREET** 

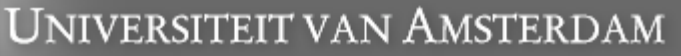

- Data sets are represented by a *mesh* and *attributes*
- A mesh consists of interconnected vertices (topology)
- Collections of vertices form <sup>d</sup> cells (regions, zones)

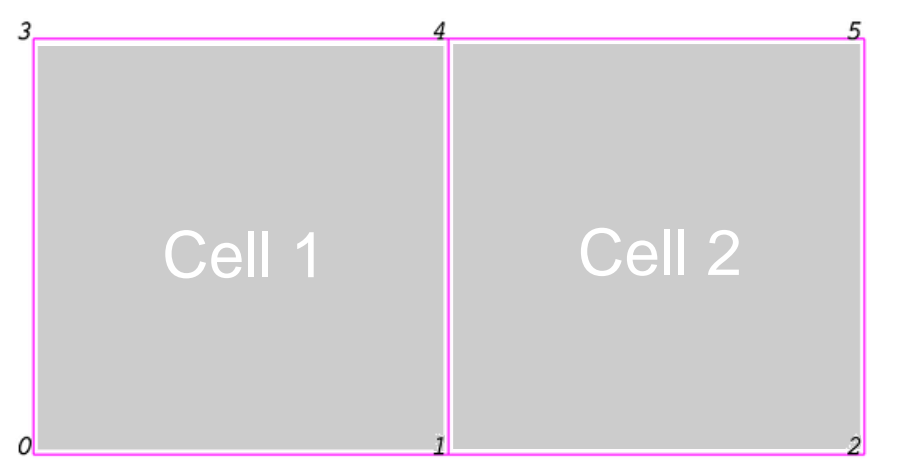

**NAMES IN** 

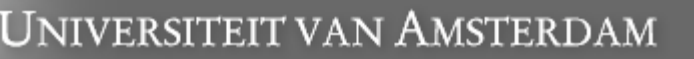

- Data sets are represented by a *mesh* and *attributes*
- A mesh consists of interconnected vertices (topology)
- Collections of vertices form 260.00 cells (regions, zones)
- **vertices can have** attributes

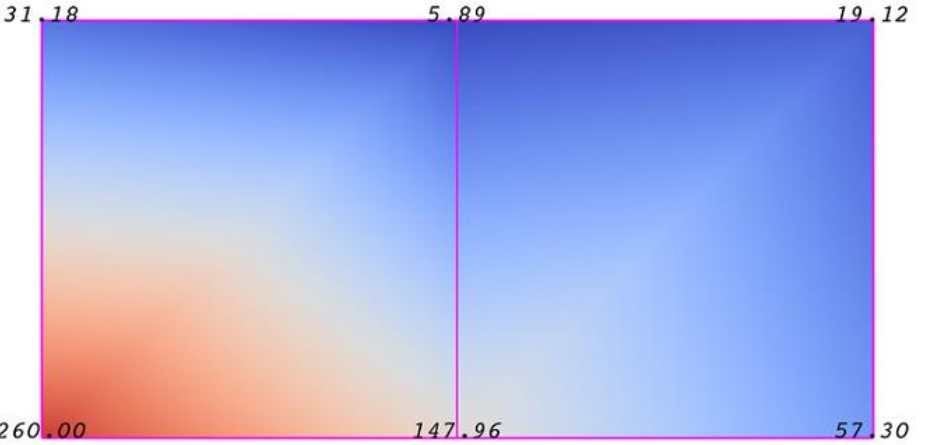

**NAMES INCOME.** 

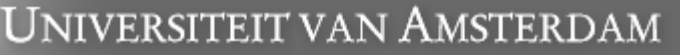

- Data sets are represented by a *mesh* and *attributes*
- A mesh consists of interconnected vertices (topology)
- Collections of vertices form cells (regions, zones)
- **vertices can have** attributes
- Cells can have attributes

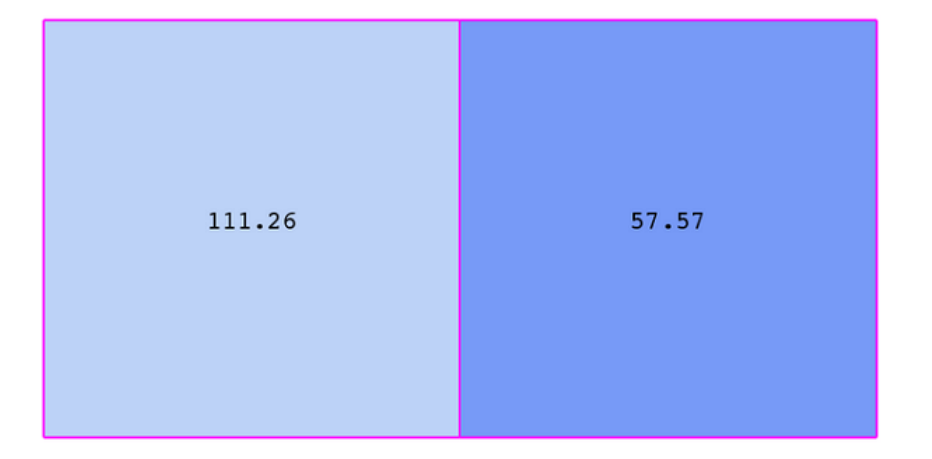

**REMARKATION** 

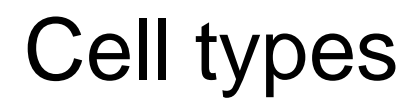

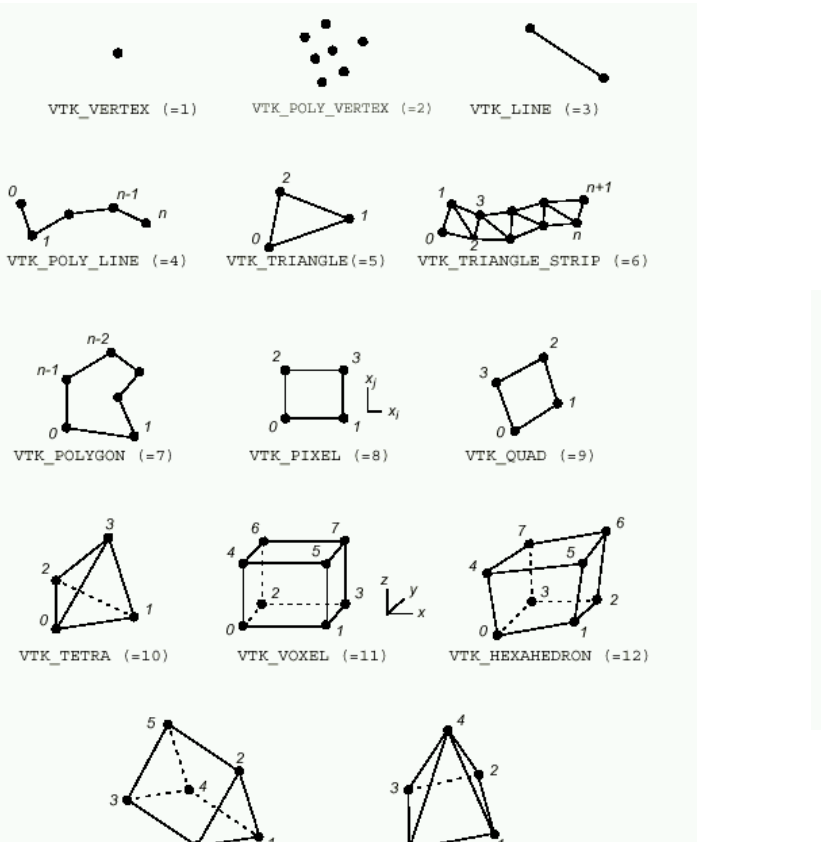

 $\mathtt{VTK\_PYRAMID} \ \ (=14)$ 

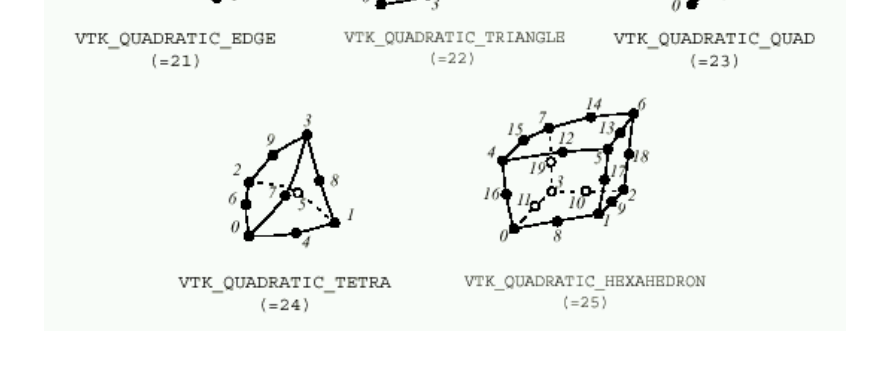

**UNANDER IREALLY** 

 $\mathtt{VTK\_WEDGE} \quad (=13)$ 

Linear cell types Non-linear cell types

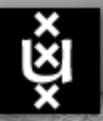

# Uniform Rectilinear Grid (image data)

Implicit topology and point coordinates, all cells of same type.

Properties:

- Extent: min/max indices
- **Origin**
- Spacing

Examples:

- Images (JPEG, PNG, TIFF, etc)
- (Bio-)medical data (CT, MRI, CLSM, etc)

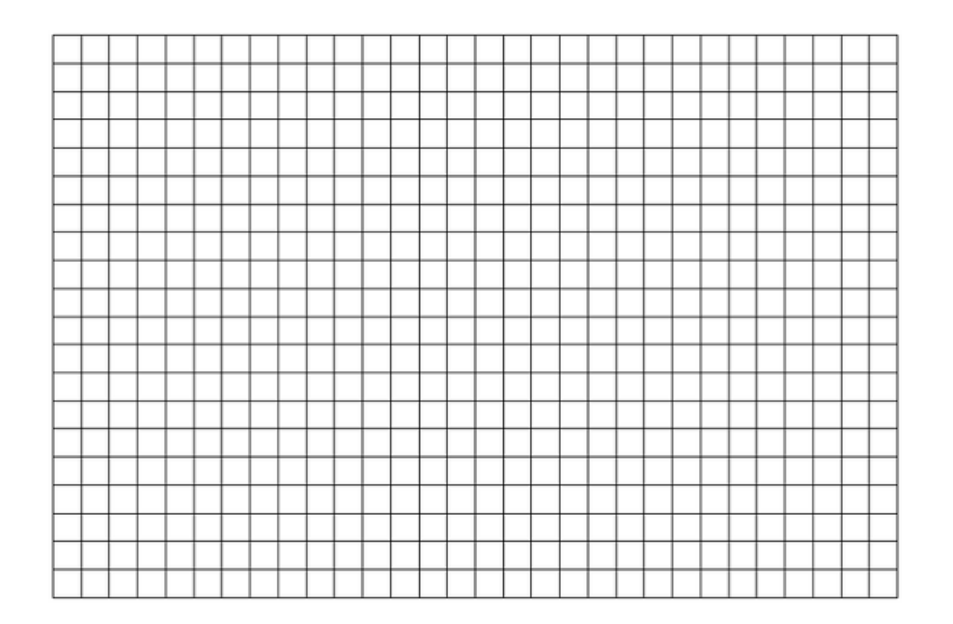

**NAMES IN STRAIGHT** 

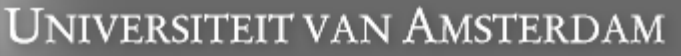

## Rectilinear grid

Implicit topology, semi-implicit point coordinates, all cells of same type.

Properties:

- **Extent: min/max indices**
- Vertex coordinates

Examples:

■ Data structure in simulations with non-uniform density

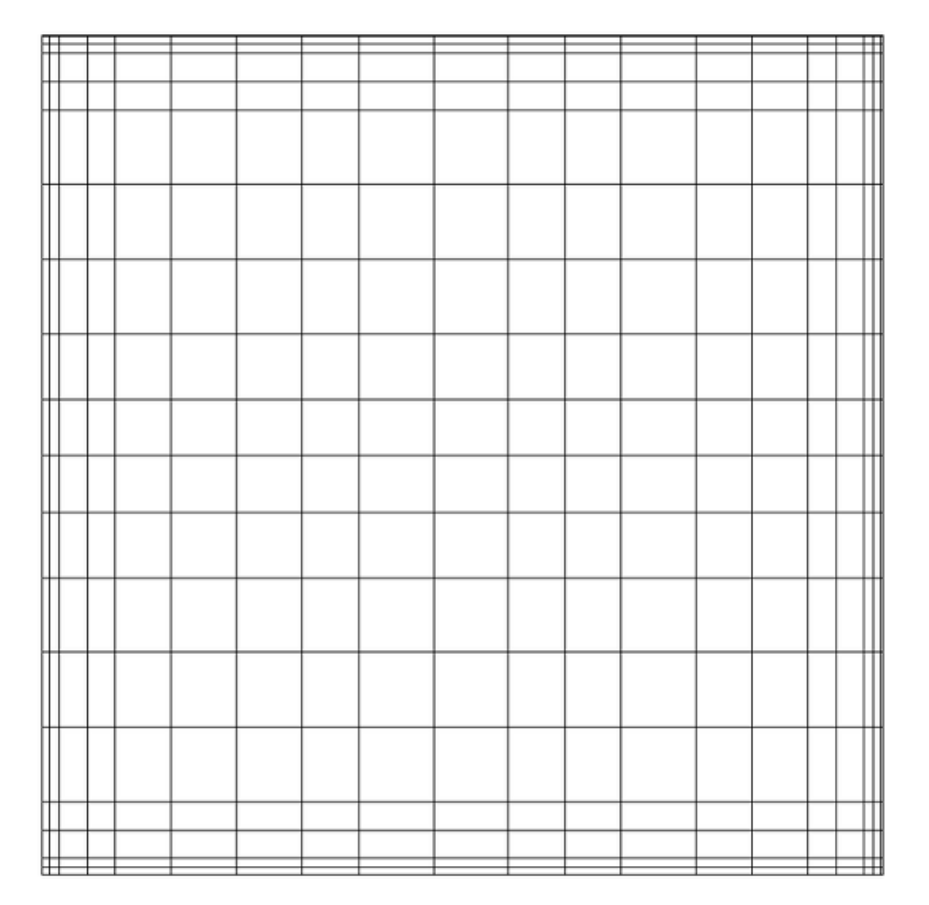

**NAMES IF** 

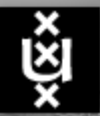

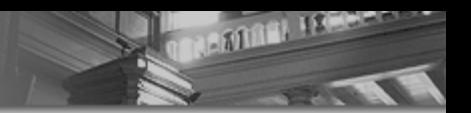

# Curvilinear Grid

Implicit topology, explicit point coordinates, all cells of same type.

Properties:

- Extent: min/max indices
- Vertex coordinates

Examples:

 Data structure in simulations with non-uniform density on nonrectangular domain

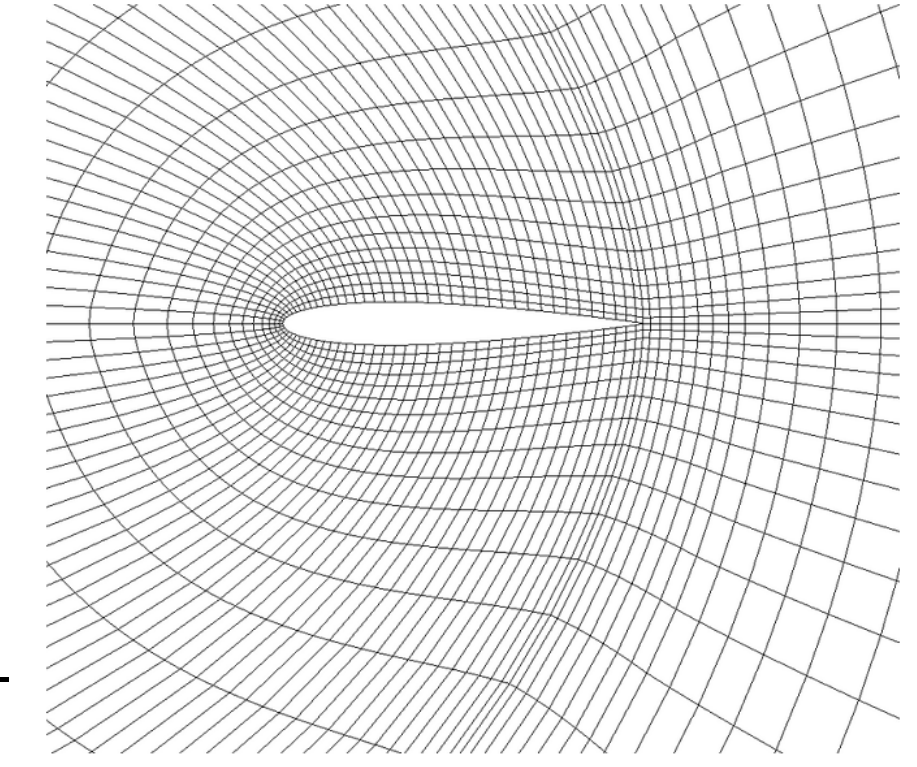

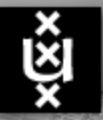

## Adaptive Mesh Refinement (AMR)

Collection of non-uniform rectilinear grids (a.k.a. Berger-Oliger mesh).

Examples:

Data structure in simulations with irregular non-uniform density

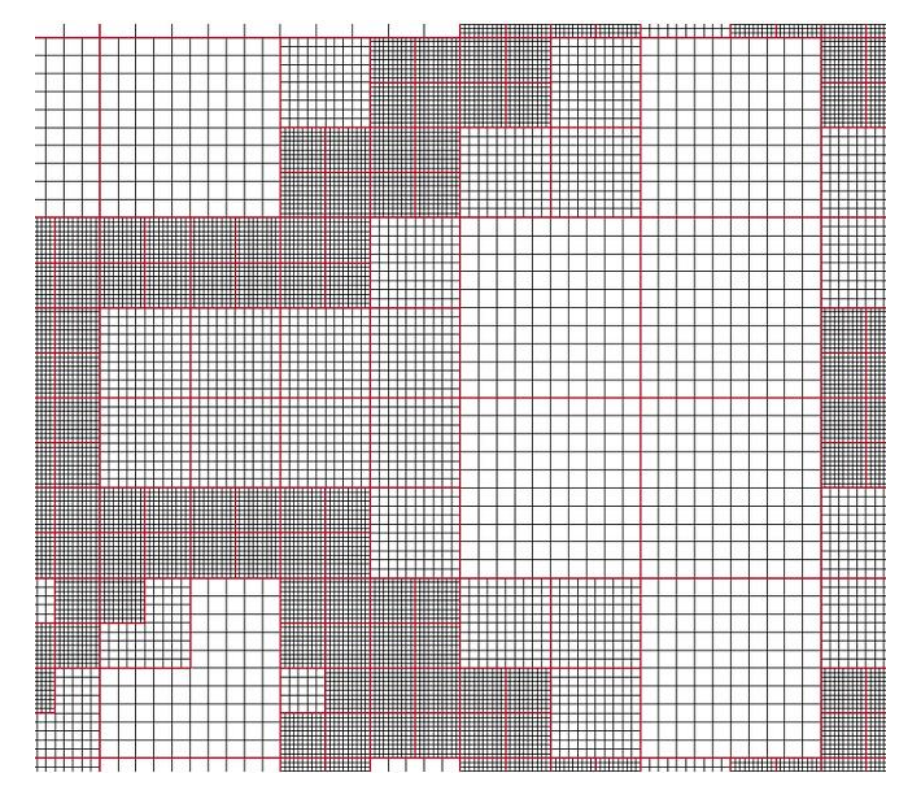

NAMES IN

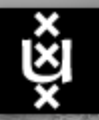

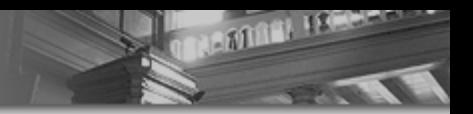

## Unstructured grid

Explicit topology, explicit point coordinates, all possible cell types.

Examples:

- **Finite Element/Volume Models**
- CAD/CAM

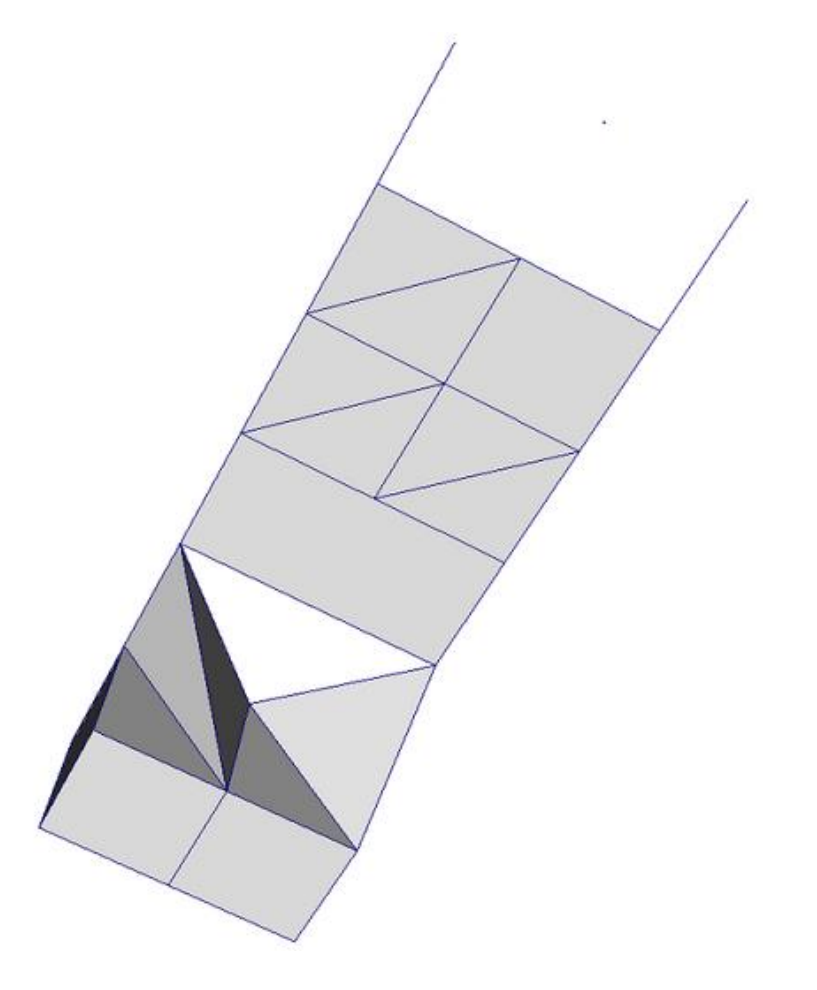

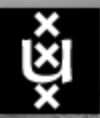

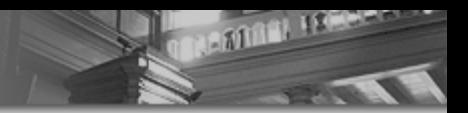

# Polygon data

Explicit topology, explicit point coordinates, restricted cell types (vertices, lines, polygons).

Examples:

- Game models (OBJ, STL, PLY)
- **Nolecule models (PDB)**

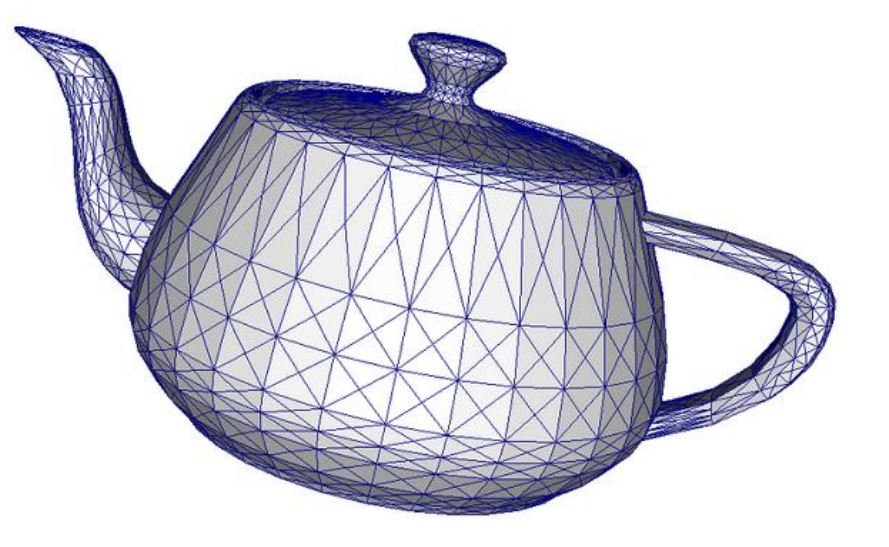

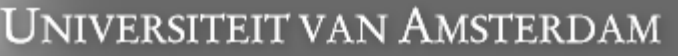

## **Software**

- **Often domain-specific**
- **Almost all based on visualization** pipeline / dataflow concept

#### Commercial:

- AVS (Advanced Visual Systems)
- IRIS Explorer
- Amira
- Matlab, Mathematica, IDL
- **Spotfire**

**n** …

Public domain:

**BLATTER ASSESSED** 

- $\blacksquare$  VTK
- **ParaView**
- VolView
- Vis**I**t
- **DeVIDE**
- MeVisLab
- **SCIRun**
- **B** Gephi
- **Cytoscape**
- R
- **■**……

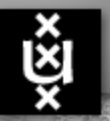

Universiteit van Amsterdam

# The Visualization Toolkit (VTK)

VTK is:

- open source visualization library
	- $\textdegree$  C++ library with  $> 1500$  classes
	- Language "bindings" to Java, Python, Tcl, Ruby
- works on Unix/Linux, Windows, MacOS
- object-oriented design

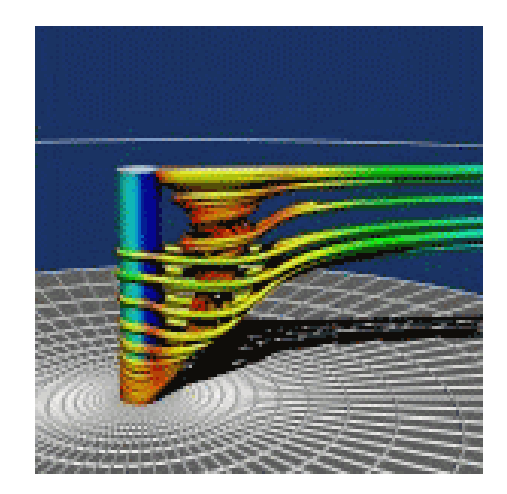

**NAMES INCOME.** 

VTK provides:

- *Visualization* methods to turn data into geometry
- *Graphics* model to turn geometry into images (OpenGL)
- *Image processing* methods

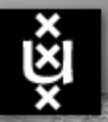

UNIVERSITEIT VAN AMSTERDAM

# The Visualization Toolkit (VTK)

#### VTK is *not*:

- VTK is *not* a programming language
- VTK is *not* an application
	- No drag-and-drop "visual program editor" as with AVS, Iris Explorer, OpenDX, etc.
	- You have to *program*

#### More info:

- <http://www.vtk.org/>
- <http://www.paraview.org/>

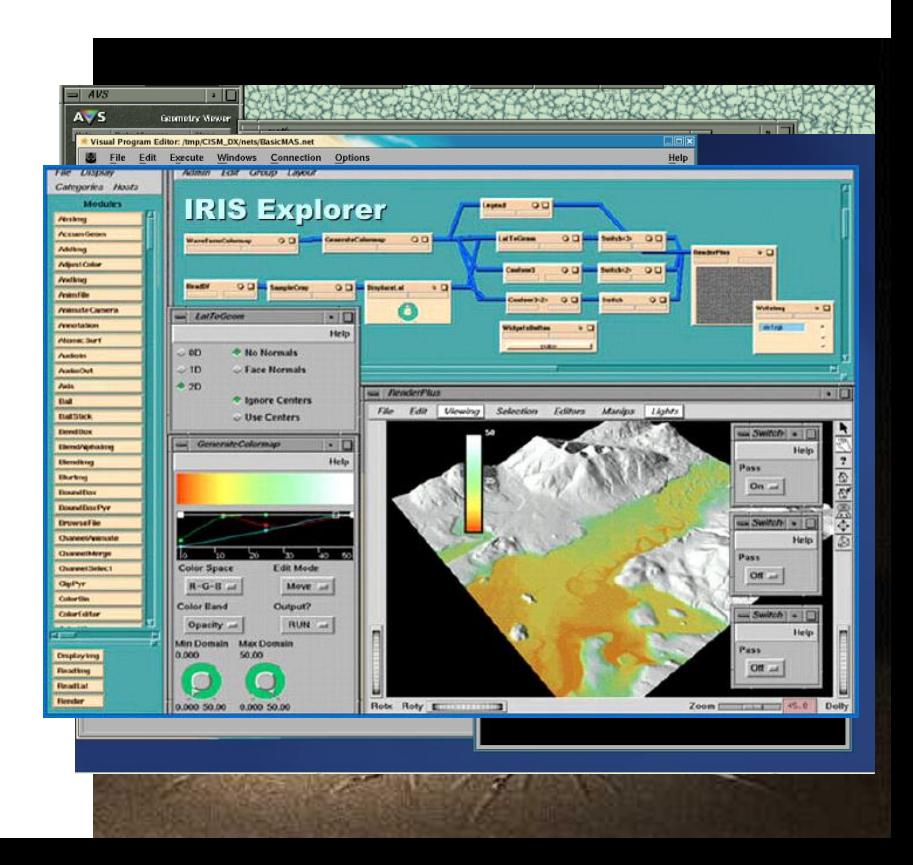

**MARTINER AREAMENT** 

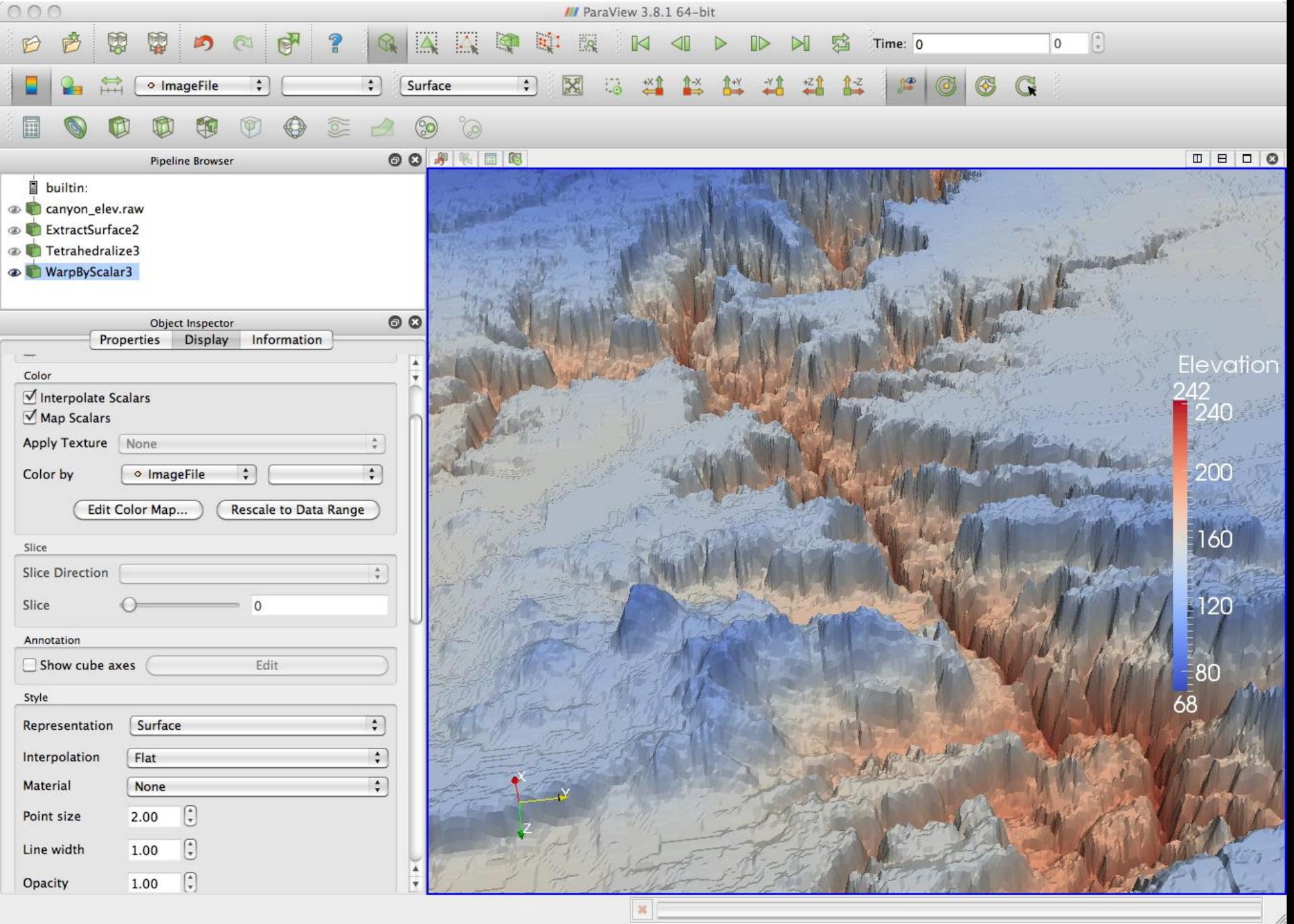

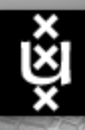

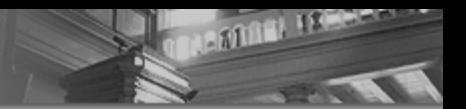

#### **Robert G. Belleman, PhD**

Informatics Institute Universiteit van Amsterdam

Science Park 904 1098 XH Amsterdam

Email: R.G.Belleman@uva.nl